# Transacções (motivação)

- Acesso concorrente: Vários utilizadores (ou programas) fazem selects, updates, deletes e inserts, em simultâneo.
- O SGBD tem de orquestrar os acessos concorrentes de modo a que o estado da BD seja sempre coerente.
- Exemplos críticos: Bancos, reservas de aviões, vendas no amazon.com, etc.

# Exemplo: Multibanco

• Exemplo: marido e mulher tiram dinheiro de uma conta conjunta a partir de caixas multibanco distintas, mais ou menos ao mesmo tempo.

> CREATE TABLE conta ( numero INTEGER PRIMARY KEY, nome VARCHAR(50), saldo FLOAT );

- Saldo inicial  $=$  400 euros.
- Marido tira 100 euros, mulher tira 70.
- Saldo final  $= ?$ ??

## Multibanco (cont.)

```
-- utilizador introduz n<sup>o</sup> da conta
meuSaldo := SELECT saldo FROM conta
            WHERE numero = meuNumero;
-- mostra o saldo actual
-- utilizador introduz quantidade a retirar
meuSaldo := meuSaldo - quantidade;IF(muSaldo > 0 ) THEN
   UPDATE conta SET saldo = meuSaldo
   WHERE numero = meuNumero;
END IF;
```
- Acesso concorrente `a mesma conta pode dar problemas.
- Mas acesso concorrente a contas distintas n˜ao faz mal.

#### Outro exemplo

• Transferir 100 euros da conta nº 333 para a conta  $n^{\circ}$  888.

UPDATE conta SET saldo = saldo -  $100$ WHERE numero = 333;

UPDATE conta SET saldo = saldo + 100 WHERE numero = 888;

• SGBD tem um "crash" no meio. O que é que acontece?

## **Transacções**

- · Uma transacção é uma sequência de operações SQL que é tratada como um todo.
- · Por defeito, uma instrução de SQL é uma transacção.
- As transacções devem obedecer às propriedades "ACID":
	- Atomicity
	- Consistency
	- Isolation
	- Durability

## Propriedades "ACID"

- Atomic: Transacção deve ser tratada como uma unidade. Ou tudo é executado, ou nada é executado.
- Consistent: As restrições na BD devem ser mantidas.
- Isolated: Dá a ilusão ao utilizador de que a transacção é executada isoladamente, sem interferências de outras transacções.
- Durable: Os efeitos das transacções não se podem perder devido a "crashes" do sistema.

# COMMIT e ROLLBACK

- · Em SQL, a instrução BEGIN WORK dá início a uma transacção.
- COMMIT WORK termina uma transacção (as modificações são feitas fisicamente na BD).
- ROLLBACK WORK também termina uma transacção (mas o efeito da transacção é anulado, uma espécie de "undo").
- · Por defeito, uma instrução SQL é uma transacção.

#### Encadeamento de instruções

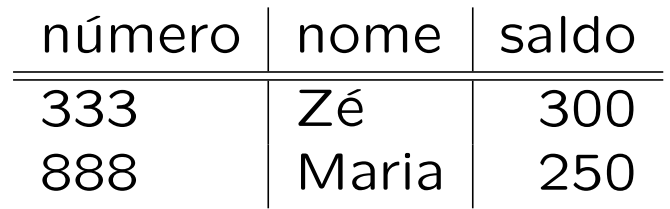

#### Programa 1

UPDATE conta // (updt1) SET saldo = saldo -  $100$ WHERE numero = 333;

UPDATE conta // (updt2) SET saldo = saldo +  $100$ WHERE numero = 888;

Programa 2

UPDATE conta // (updt3) SET saldo = saldo +  $150$ WHERE numero = 888; SELECT SUM(saldo) FROM conta; // (sum)

## Encadeamento de instruções (cont.)

- A única restrição que existe é que (updt1) tem de vir antes de (updt2), e que (updt3) tem de vir antes de (sum).
- Qualquer outro tipo de encadeamento de instruções é possível.

## Exemplo

· Vamos supor que as instruções são executadas pela ordem (updt1) (updt3) (sum) (updt2).

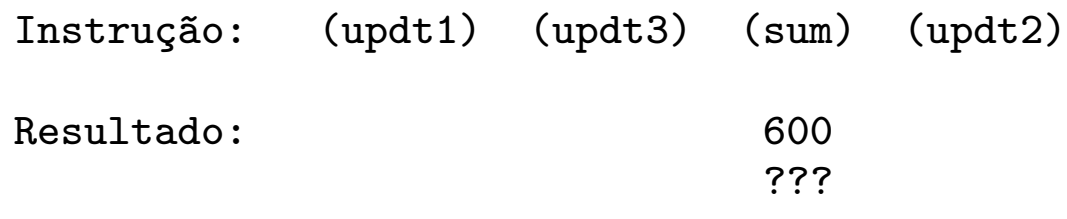

• sum=600 é inconsistente, deveria ser 700.

#### A solução é usar transacções

- Agrupamos (updt1) e (updt2) numa transacção.
- O programa 2 só pode ver o estado da BD antes da transferência ter sido iniciado, ou depois da transferência ter sido completada.

```
Programa 1
```
BEGIN WORK; UPDATE conta // (updt1) SET saldo = saldo -  $100$ WHERE numero = 333; UPDATE conta // (updt2) SET saldo = saldo +  $100$ WHERE numero = 888; COMMIT WORK;

## Níveis de isolamento

- Os utilizadores (programas) só vêem resultados de transacções que fizeram COM-MIT.
- E se estivermos no meio de uma transacção, e outra transacção fizer COMMIT?
- SQL define 4 níveis de isolamento de transacções
	- 1. SERIALIZABLE
	- 2. REPEATABLE READ
	- 3. READ COMMITTED
	- 4. READ UNCOMMITTED

#### Exemplo

#### Programa 1

```
BEGIN WORK;
  UPDATE conta // (updt1)
  SET saldo = saldo - 100WHERE numero = 333;
  UPDATE conta // (updt2)
  SET saldo = saldo + 100WHERE numero = 888;
  COMMIT WORK;
Programa 2
  BEGIN WORK;
  UPDATE conta // (updt3)
  SET saldo = saldo + 150WHERE numero = 888;
  SELECT SUM(saldo) FROM conta; // (sum)
  COMMIT WORK;
```
# Exemplo (cont.)

Tempo

----------------------------------------------------->

P1.begin

updt1

updt2

P1.commit

P2.begin

updt3

sum

P2.commit

- $\bullet$  Entre o final de (updt1) e o início de (updt2), o estado da BD alterou-se.
- (updt2) deve ver o novo estado da BD?
- SQL define 4 níveis de isolamento para tratar este problema. Compete ao utilizador (programador) especificar o nível de isolamento pretendido.

### Níveis de isolamento (cont.)

- SQL define 4 níveis de isolamento de transacções
	- 1. SERIALIZABLE
	- 2. REPEATABLE READ
	- 3. READ COMMITTED
	- 4. READ UNCOMMITTED

Em SQL:

SET TRANSACTION ISOLATION LEVEL <X> onde <X> é um dos 4 níveis especificados acima

# SERIALIZABLE

- $Prog1 = (begin)(updt1)(updt2)(commit)$ Prog2 = (begin)(updt3)(sum)(commit)
- · Se Prog1 correr com nível de isolamento SERIALIZABLE, então apenas verá o estado da BD antes ou depois de Prog2 ter sido executado, nunca no meio.

## READ COMMITTED

· Se Prog1 correr com nível de isolamento READ COMMITTED, então o encadeamento (updt1) (updt3) (max) (p2.commit) (updt2) é possível.

## REPEATABLE READ

 $\bullet$  É semelhante ao READ COMMITTED, com a diferença de que se um tuplo é lido uma vez, então terá de ser forçosamente devolvido se a leitura for repetida.

# READ UNCOMMITTED

- Se uma transacção correr com READ UN-COMMITTED, poderá ler dados que tenham sido escritos temporariamente por outras transacções (mesmo que essas transacções venham a fazer ROLLBACK!)
- Exemplo, vamos supor que Prog2 faz ROLL-BACK em vez de COMMIT. Nesse caso, o estado da BD vai ficar incoerente.

# Em PostgreSQL

- · PostgreSQL só define SERIALIZABLE e READ COMMITTED.
- SERIALIZABLE dá um maior nível de isolamento.
- READ COMMITTED dá menos isolamento mas é mais eficiente de implementar pelo SGBD.
- A escolha depende da aplicação.